## 高级运算符 小码哥教育@M了个J 小码哥教育@M了个J

### **@M了个J**

https://github.com/CoderMJLee http://cnblogs.com/mjios

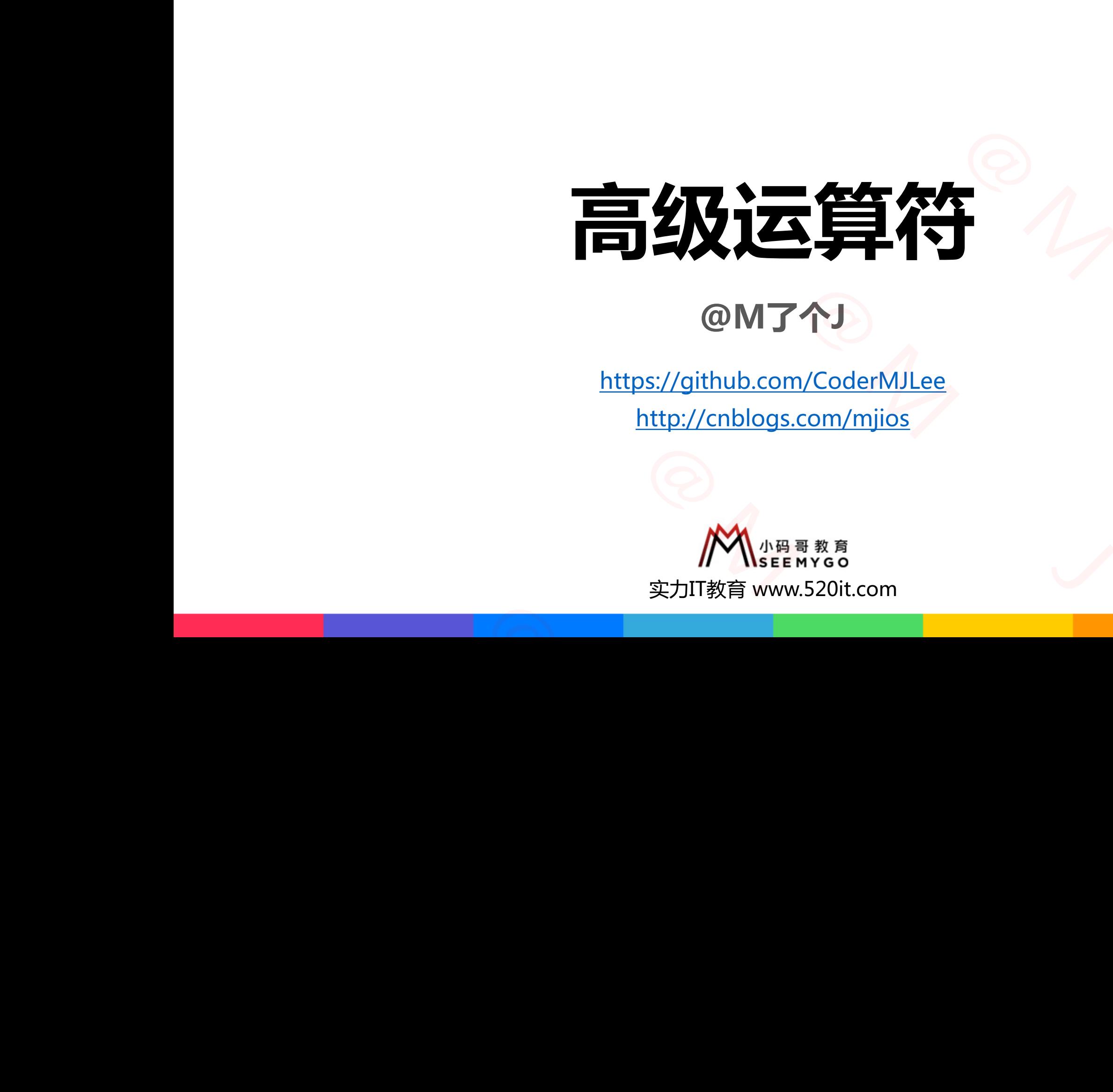

**码拉松**

小码哥教育@M了个J

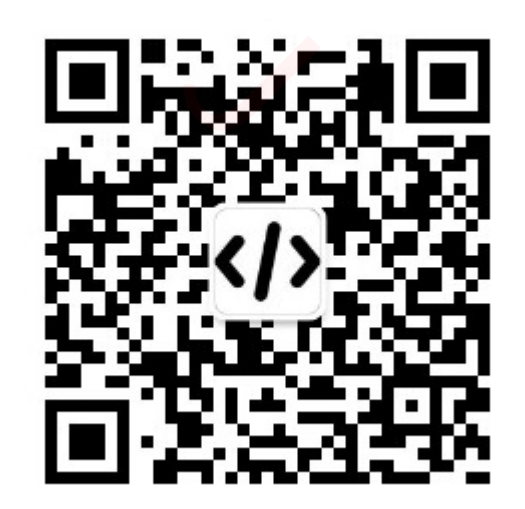

# **溢出运算符(Overflow Operator)**  $\frac{1}{\sqrt{2}}$

■ Swift的算数运算符出现溢出时会抛出运行时错误 ■ Swift有溢出运算符 ( &+、&-、&\* ) , 用来支持溢出运算

var min = UInt8.min print(min  $\delta$ - 1) // 255, Int8.max

 $var$  max = UInt8 max print(max  $\delta+1$ ) // 0, Int8.min  $print(max \& 2)$  // 254, 等价于 max  $\&$ + max

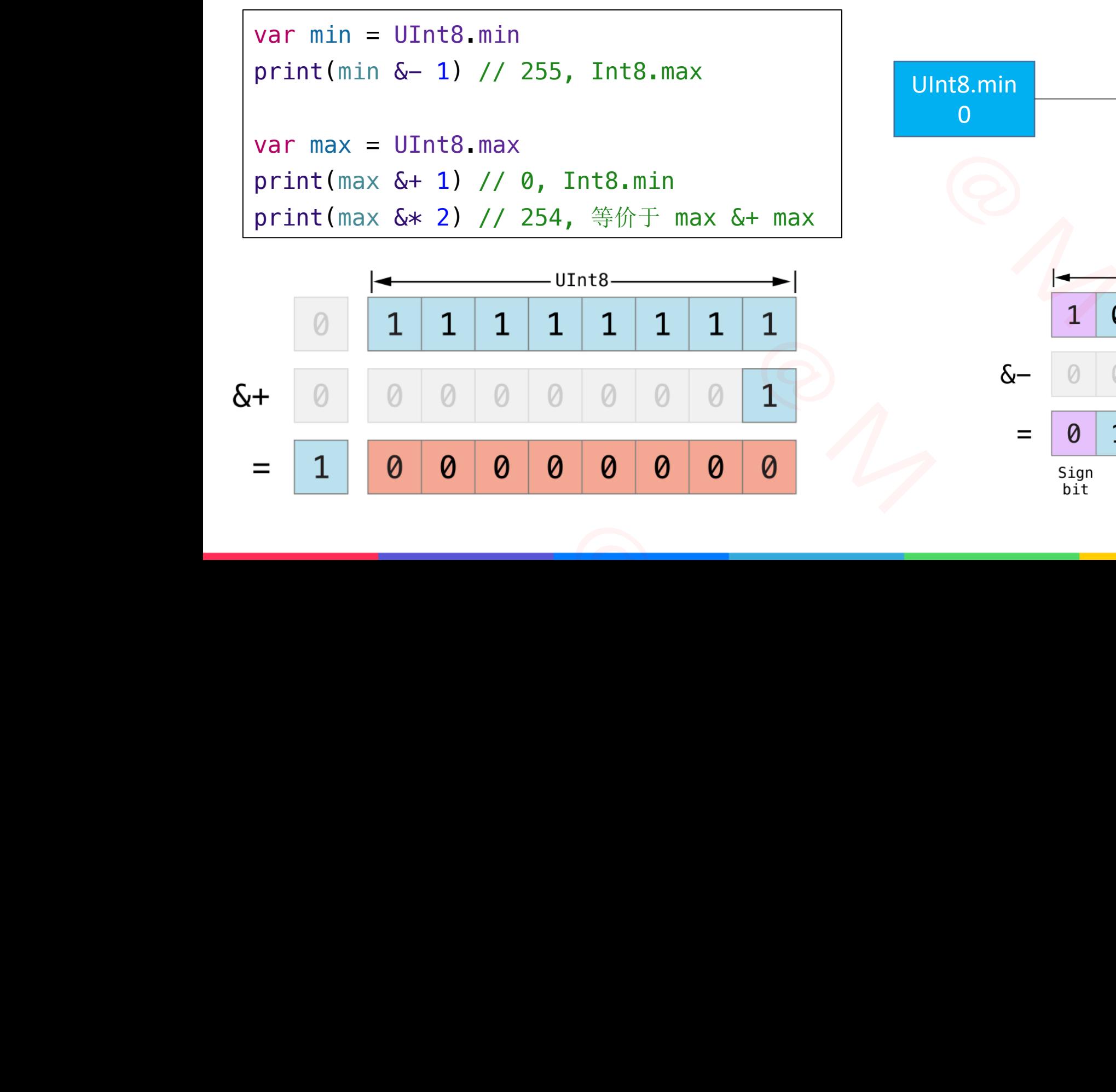

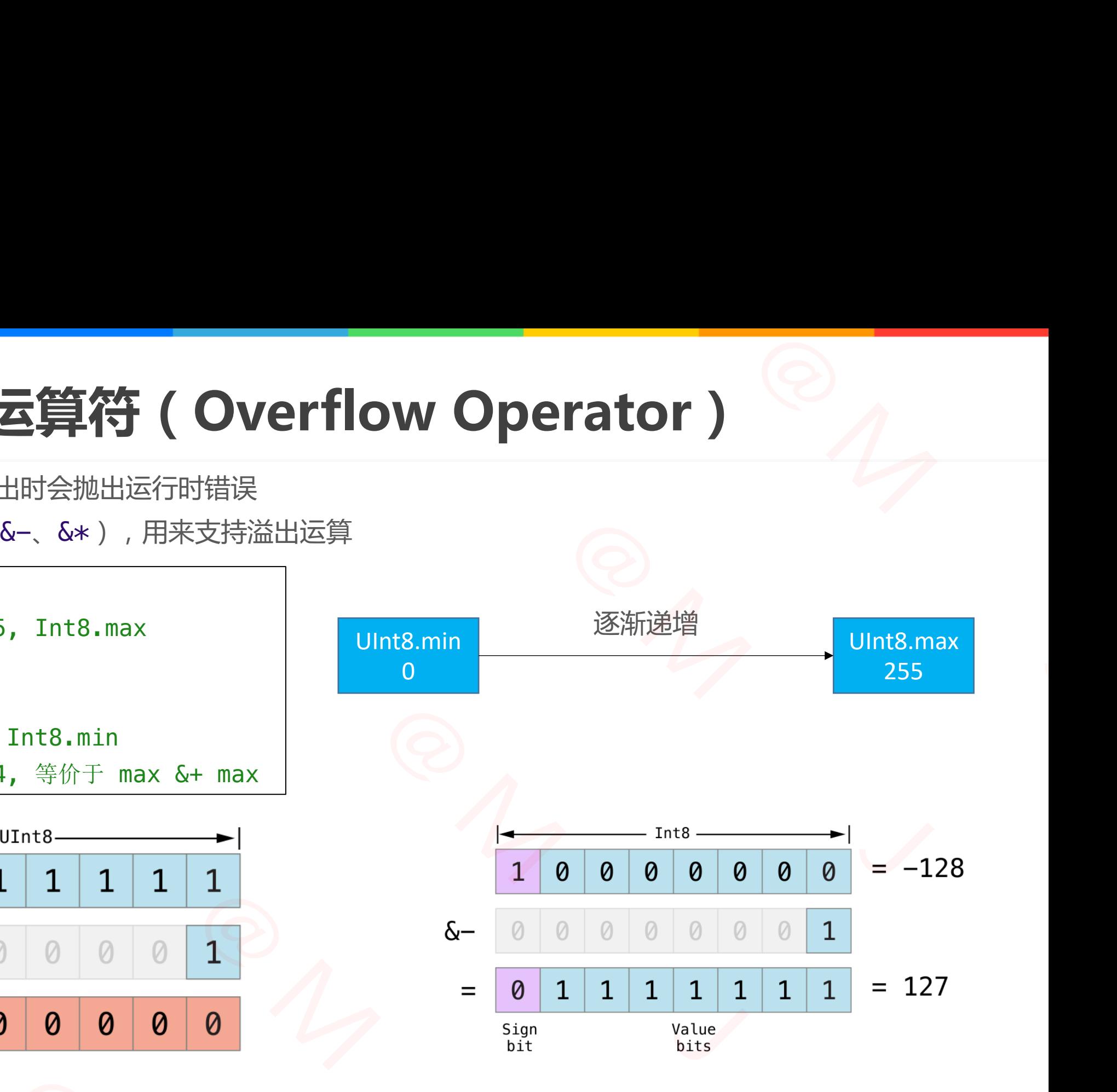

### **运算符重载(Operator Overload)** rload )<br>运算符重载 **Or Overload ) Operator Overload)**

■ 类、结构体、枚举可以为现有的运算符提供自定义的实现, 这个操作叫做: 运算符重载

```
struct Point {
    var x: Int, y: Int
}
func + (p1: Point, p2: Point) -> Point {
    Point(x: p1. x + p2. x, y: p1. y + p2. y)
}
```

```
let p = Point(x: 10, y: 20) + Point(x: 11, y: 22)print(p) // Point(x: 21, y: 42)
```

```
struct Point {
                                                             var x: Int, y: Int
                                                             static func + (p1: Point, p2: Point) -> Point {
                                                                       Point(x: p1. x + p2. x, y: p1. y + p2. y)
                                                              }
                                                    }
                                                                                                                 $P THE THE SUIDER THE SUIDER THE SUIDER THE SUIDER THE SUIDER THE SUIDER THE SUIDER THAT SUIDER THE SUIDER THAT SUIDER THE SUIDER THAT SUIDER THE SUIDER THE SUIDER THAT SUIDER THE SUIDER THAT SUIDER THE SUIDER THAT SUIDER
                                                                           : Int, y: Int<br>
1: Point, p2: Point) -> Point {<br>
(x: p1.x + p2.x, y: p1.y + p2.y)<br>
pint(x: 10, y: 20) + Point(x: 11, y: 22)<br>
(// Point(x: 21, y: 42)<br>
int {<br>
: Int, y: Int<br>
c func + (p1: Point, p2: Point) -> Point {<br>
pint(x
                                     let p = Point(x: 10, y: 20) + Point(x: 11, y: 22)<br>
print(p) // Point(x: 21, y: 42)<br>
<br>
<br>
struct Point {<br>
var x: Int, y: Int<br>
static func + (p1: Point, p2: Point) -> Point {<br>
Point(x: p1.x + p2.x, y: p1.y + p2.y)<br>
}
static func + (p1: Point, p2: Point)<br>Point(x: p1.x + p2.x, y: p1.y +<br>}
```
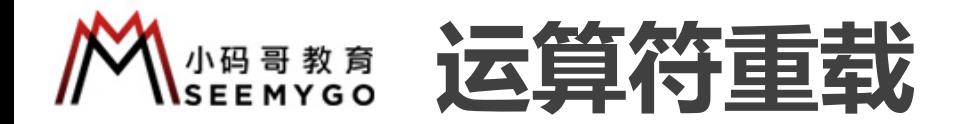

小码哥教育@M了个J

```
static func + (p1: Point, p2: Point) -> Point {
        Point(x: p1. x + p2. x, y: p1. y + p2. y)
     }
     static func - (p1: Point, p2: Point) \rightarrow Point {
        Point(x: p1. x - p2. x, y: p1. y - p2. y)
     }
     static prefix func - (p: Point) -> Point {
        Point(x: -p.x, y: -p.y)}
     static func += (p1: inout Point, p2: Point) {
        p1 = p1 + p2}
              小码哥教育@M了个J 
static func += (p1: inout Point, p2: Point) {<br>
p1 = p1 + p2
```

```
static prefix func ++ (p: inout Point) -> Point {
                                                                                        p == Point(x: 1, y: 1)return p
                                                                              }
                                                                              static postfix func ++ (p: inout Point) -> Point {
                                                                                       let tmp = pp == Point(x: 1, y: 1)return tmp
                                                                              }
                                                                              static func == (p1: Point, p2: Point) -> Bool {
                                                                                        (p1. x == p2. x) & (p1. y == p2. y)}
                                                                                                                    \nu<br>
m = 1<br>
m = 1<br>
m = 1<br>
m = 1<br>
m = 2<br>
m = 3<br>
m = 1<br>
m = 1<br>
m = 3<br>
m = 1<br>
m = 1<br>
m = 2<br>
m = 1<br>
m = 3<br>
m = 1<br>
m = 1<br>
m = 2<br>
m = 1<br>
m = 1<br>
m = 2<br>
m = 1<br>
m = 1<br>
m = 2<br>
m = 1<br>
m = 2<br>
m = 1<br>
m = 1<br>
                                                                             static prefix func ++ (p: inout Point) -> Point {<br>
p += Point(x: 1, y: 1)<br>
return p<br>
}<br>
static postfix func ++ (p: inout Point) -> Point {<br>
let tmp = p<br>
p += Point(x: 1, y: 1)<br>
return tmp<br>
p<br>
x = Point(x: 1, y: 1)
                                      Point {<br>
beint {<br>
beint (x: 1, y: 1)<br>
point {<br>
beint (x: 1, y: 1)<br>
point {<br>
beint (x: 1, y: 1)<br>
point {<br>
beturn p<br>
cont (p: inout Point) -> Point<br>
control (p: inout Point) -> Point<br>
control (p: inout Point) -> Point<br>
contr
EXAMPLE ANTIFICATE:<br>
(a) p^2: Point ) -> Point {<br>
(b) p^2: Point ) -> Point {<br>
(b) p^2: Point }<br>
Point ) -> Point {<br>
(b) p^2: Point }<br>
Point , p2: Point }<br>
(c) {<br>
(b) p^2: Point , p2: Point }<br>
(c) {<br>
(c) x ==
```
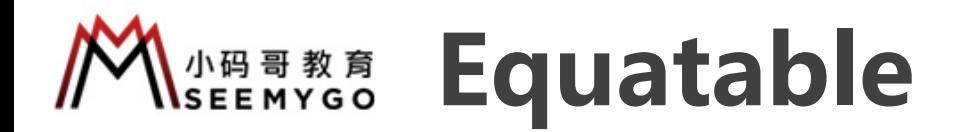

■要想得知2个实例是否等价, 一般做法是遵守 Equatable 协议, 重载 == 运算符 口与此同时, 等价于重载了 != 运算符 ー<br>コンプレール<br>コンプレール エンストリック<br>フィックストリック

```
struct Point : Equatable {
         var x: Int, y: Int
     }
     var p1 = Point(x: 10, y: 20)var p2 = Point(x: 11, y: 22)print(p1 == p2) // false
     print(p1 != p2) // true
              小码哥教育@M了个J 
Var pz = PoInt(x: 11, y: 22)<br>
print(p1 == p2) // false<br>
print(p1 != p2) // true<br>
■引用类型比较存储的地址值是否相等 ( 是否引用着同一个对
```
小码哥教育@M了个J

■ Swift为以下类型提供默认的 Equatable 实现 p没有关联类型的枚举 p只拥有遵守 Equatable 协议关联类型的枚举 p只拥有遵守 Equatable 协议存储属性的结构体 协议<br>, 重载 == 运算符<br><br>提供默认的 Equatable 实现<br>枚举<br>atable 协议关联类型的枚举 |守 Equatable 协议, 重载 == 运算符<br>|Swift为以下类型提供默认的 Equatable 实现<br>|没有关联类型的枚举<br>|只拥有遵守 Equatable 协议关联类型的枚举<br>|只拥有遵守 Equatable 协议存储属性的结构体<br>|<br>|S引用着同一个对象 ), 使用恒等运算符 === 、 !== 小码哥教育@M了个J

■引用类型比较存储的地址值是否相等 ( 是否引用着同一个对象 ) , 使用恒等运算符 === 、 !==

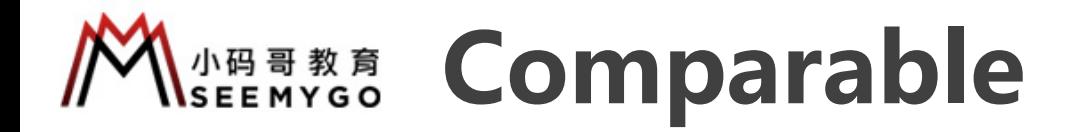

}

```
// score大的比较大, 若score相等, age小的比较大
                             struct Student : Comparable {
                                   var age: Int
                                   var score: Int
                                   init(score: Int, age: Int) {
                                         self.score = score
                                         self. age = age}
                                   static func < (lhs: Student, rhs: Student) -> Bool {
                                          (lhs.score < rhs.score)
                                                || (lhs.score == rhs.score \&\& lhs.age > rhs.age)
                                    }
                                   static func > (lhs: Student, rhs: Student) -> Bool {
                                          (lhs.score > rhs.score)
                                                || (lhs.score == rhs.score \&\& lhs.age < rhs.age)
                                    }
                                   static func <= (lhs: Student, rhs: Student) -> Bool {
                                         ! (lhs > rhs)
                                   }
                                   static func >= (lhs: Student, rhs: Student) -> Bool {
                                         ! (lhs < rhs)
                                    }
                                                                      小码哥教育@M了个J 
                                              re: Int, age: Int) {<br>
Int, score = score<br>
f.age = age<br>
func < (lhs: Student, rhs: Student) -> Bool {<br>
s.score < rhs.score)<br>
|| (lhs.score = rhs.score && lhs.age > rhs.age)<br>
|| (lhs.score = rhs.score)<br>
|| (lhs.score = rhs.
                       || (lhs.score == rhs.score && lhs.age > rhs.a<br>
}<br>
static func > (lhs: Student, rhs: Student) -> Bool {<br>
(lhs.score > rhs.score)<br>
|| (lhs.score == rhs.score && lhs.age < rhs.a<br>
}<br>
static func <= (lhs: Student, rhs: Student)
\left\{\n\begin{array}{rcl}\n & \text{(lhs > rhs)} \\
 & \text{static func >= (lhs: Student, rhs: Stu) \\
 & \text{((lhs < rhs))} \\
 & \text{)}\n\end{array}\n\right\}
```

```
■ 要想比较2个实例的大小, 一般做法是:
                                □遵守 Comparable 协议
                                p重载相应的运算符
                                 var stu1 = Student(score: 100, age: 20)
                                 var stu2 = Student(score: 98, age: 18)
                                 var stu3 = Student(score: 100, age: 20)
                                 print(stu1 > stu2) // true
                                 print(stu1 >= stu2) // true
                                 print(stu1 >= stu3) // true
                                 print(stu1 \leq stu3) // true
                                 print(stu2 < stu1) // true
                                 print(stu2 \leq stu1) // true
                                            小码哥教育@M了个J 
                      ■要想比较2个实例的大小, 一般做法是:<br>□遵守 Comparable 协议<br>□重载相应的运算符<br>var stu1 = Student(score: 100, age: 20)<br>var stu2 = Student(score: 98, age: 18)<br>var stu2 = Student(score: 98, age: 18)<br>scint(stu1 - stu2) )
■ 要想比较2个实例的大小, 一般做法是<br>
■ 要想比较2个实例的大小, 一般做法是<br>
■ 重载相应的运算符<br>
<br>
<br>
dent) -> Bool {<br>
<br>
var stul = Student(score: 100, age: 20<br>
var stul = Student(score: 100, age: 20<br>
var stul = Student(score: 100, age: 20<br>
yar stul = Student(sc
```
### **NSEE ATS 自定义运算符 ( Custom Operator )** erator ) 小码哥教育@M了个J 小码哥教育@M了个J

### ■可以自定义新的运算符: 在全局作用域使用operator进行声明

prefix operator 前缀运算符 postfix operator 后缀运算符 infix operator 中缀运算符 : 优先级组

precedencegroup 优先级组 { associativity: 结合性(left\right\none) higherThan: 比谁的优先级高 lowerThan: 比谁的优先级低 assignment: true代表在可选链操作中拥有跟赋值运算符一样的优先级 } 小码哥教育@M[了](https://developer.apple.com/documentation/swift/swift_standard_library/operator_declarations)[个J](https://docs.swift.org/swift-book/ReferenceManual/Declarations.html) 小码哥教育@M了个J

### prefix operator +++ infix operator +- : PlusMinusPrecedence precedencegroup PlusMinusPrecedence { associativity: none higherThan: AdditionPrecedence lowerThan: MultiplicationPrecedence assignment: true } sasignment: true代表在可选链操作中拥有跟赋值运算符一样的优先<br>
}<br>
prefix operator +++<br>
infix operator +++<br>
infix operator +++<br>
infix operator +++<br>
infix operator +++<br>
infix operator +++<br>
infix operator +++<br>
infix operator +++<br>
infix operator ++ associativity: none<br>
higherThan: AdditionPrecedence<br>
lowerThan: MultiplicationPrecedence<br>
assignment: true<br>
}

### ■ Apple文档参考:

phttps://developer.apple.com/documentation/swift/swift\_sta ndard\_library/operator\_declarations

phttps://docs.swift.org/swiftbook/ReferenceManual/Declarations.html#ID380

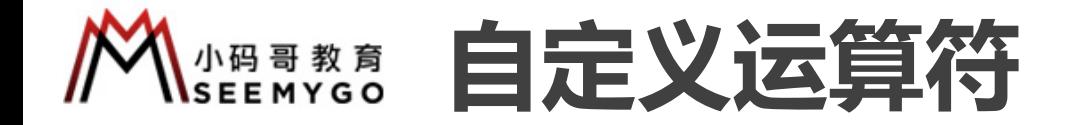

```
struct Point {
               var x: Int, y: Int
               static prefix func +++ (point: inout Point) -> Point {
                       point = Point(x: point.x + point.x, y: point.y + point.y)return point
                }
               static func +- (left: Point, right: Point) -> Point {
                       return Point(x: left.x + right.x, y: left.y - right.y)
               }
               static func +- (left: Point?, right: Point) -> Point {
                       print("+-")return Point(x: left?.x ?? 0 + right.x, y: left?.y ?? 0 - right.y)
                }
        }
                                                                                                                                                 -9/7\begin{matrix} \updownarrow \\ \downarrow \\ \downarrow \\ \downarrow \\ \downarrow \\ \downarrow \\ \downarrow \\ \downarrow \\ \downarrow \end{matrix}Point) \Rightarrow Point {<br>x, y: point, y + point, y)<br>oint) \Rightarrow Point {<br>y: left. y - right, y)<br>Point) \Rightarrow Point {<br>ght. x, y: left?. y ?? 0 - right, y)
                                                          v. (point: inout Point) -> Point {<br>
oint.x + point.x, y: point.y + point.y)<br>
Point, right: Point) -> Point {<br>
Point?, right: Point) -> Point {<br>
Point?, right: Point) -> Point {<br>
Point?, right: Point) -> Point {<br>
Point?, 
                             prerix runc +++ (point: inout Point) -> Point {<br>int = Point(x: point.x + point.x, y: point.y + point.y)<br>curn point<br>func +- (left: Point, right: Point) -> Point {<br>curn Point(x: left: Point?, right: Point) -> Point {<br>func +-
static func +- (left: Point?, right: Point) -> Point<br>
print("+-")<br>
return Point(x: left?.x ?? 0 + right.x, y: left?.<br>
}<br>
<br>
Struct Person {<br>
var point: Point<br>
}<br>
var person? Person? = nil<br>
person?.point +- Point(x: 10, y: 2
```

```
struct Person {
                              var point: Point
                          }
                         var person: Person? = nil
                         person?.point +- Point(x: 10, y: 20)struct Person {<br>var point: Point<br>}<br>var person: Person? = nil<br>person?.point +- Point(x: 10, y: 20)
```